# **Zéphir - Tâche #22049**

Scénario # 21405 (Terminé (Sprint)): Epic 1: Interroger l'état Salt et renvoyer le résultat à la demande

## **Utiliser un returner pour les résultats des commandes**

13/11/2017 16:12 - Fabrice Barconnière

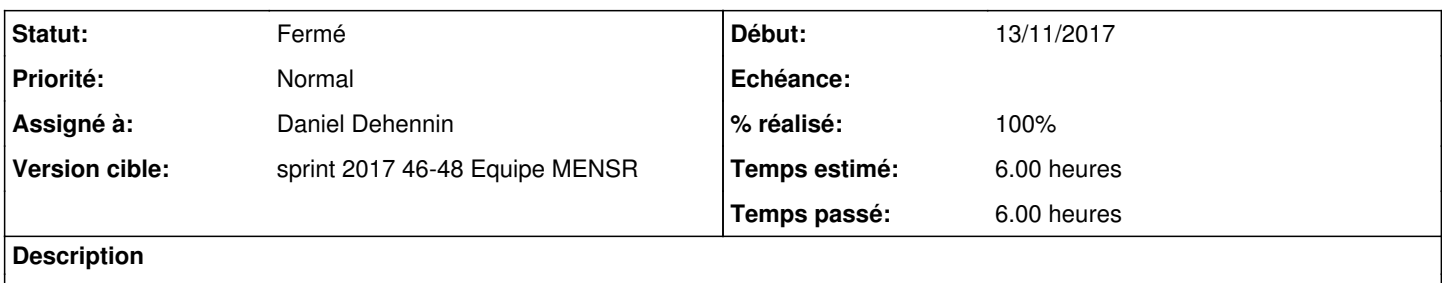

Stocker les résultats des commandes Salt dans un returner de type database.

### **Révisions associées**

## **Révision bd1860be - 28/11/2017 16:59 - Daniel Dehennin**

SaltStack: store job results in a PostgreSQL database

- services/postgres/docker-entrypoint-initdb.d/02-create-salt-returner-db.sh: create the user, the database and the tables.
- services/saltmaster/salt-master-2017.conf: configure the returner in salt-master.

Ref: #22049

#### **Historique**

#### **#1 - 20/11/2017 09:36 - Scrum Master**

*- Statut changé de Nouveau à En cours*

#### **#2 - 20/11/2017 09:36 - Scrum Master**

### *- Assigné à mis à Daniel Dehennin*

### **#3 - 20/11/2017 15:12 - Fabrice Barconnière**

- *% réalisé changé de 0 à 100*
- *Restant à faire (heures) changé de 6.0 à 0.25*

#### **#4 - 24/11/2017 09:37 - Scrum Master**

*- Statut changé de En cours à Résolu*

#### **#5 - 01/12/2017 08:47 - Lionel Morin**

- *Statut changé de Résolu à Fermé*
- *Restant à faire (heures) changé de 0.25 à 0.0*